### MVP Samajs, S.V.K.T College Deolali Camp Nashik

### Criteria VII

### **Key indicator 7.1 Institutional values & Social responsibilities**

Metric No:-7.1.7 The institutional has Divyagian - friendly, Barrier free environment.

To provide an inclusive education framework that aims to initiate the improvement of the students with disability by means of favourable action and realistic accommodation in the field of higher education; the institution provides a friendly learning environment to overcome barriers they challenge

MoU is signed with Om Sai Welfare Association for the Blind & Disabled (India)

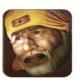

P.T. Reg. No.: F-11848/NSK/23/2/11

Society Reg. No. Mah/914/2010/ Dt. 21/12/10

### Om Sai Welfare Association For The Blind & Disabled (India)

Regd. Office: 'Akshar Villa' Row House No. 6, Old Chehadi Pumping Road, Ghode Mala, Nashik Road. Nashik - 422 101. Mob.: 9850316400, 9422391943. E-mail: omsaiblind@gmail.com

Donation to this Association will be eligible for Income Tax Examption U/S 80G of the I.T. Act 1961

### Petteron in Chief

Naveen Chomal (Advocate High Court)

- Hon. President Dr Aniruddh V Dharmadhikari
- President vikas P. Shejwal
- Vice President

Dr. Mrs. Mrunal S. Patil Dr. Keshav N. Nandurkar D. N. Mahale

- General Secretary Ramdas B. Jagtap
- · Hon. Jt. Secretary Dr. Mrs. Swati K. Gokhale
- Treasurer .rs. Sangita K. Adke

#### Executive Members

Dr. Neeraj Agarwal Dr. Mrs. Jvoti R. Pawar Mrs. Vidya R. Jagtap Mrs. Nimita V. Shejwal Nutan A. Shah, Mumbai Rahul S. Sawale Adv. Anand V. Khairnar Krishnakumar L. Chavare Dr. Milind S. Pawar Milind S. Raut Miss. Harshala P. Salve Sanjay T. Bodke Manish S. Mahanubhay

Ref. No.: 01/04/18 (Career Guidance)

The Principal,

{Divayanga Development Cell (DDC)}

MVP Samaj's,

SVKT Arts, Science and Commerce college, Nashik.

Subject: - To provide the education and career guidance to physically disabled (divyanga) students

As per the above subject, aim, objectives of our institute and aims, mission and requirement of your college,we are ready to provide computer education, Brail scripts books, software, practical lab, trained teachers, special career guidance with necessary measures. Some common things are expected from both the parties are as follows.

- 1. Our aim is to send every visually challenged students into main stream of
- 2.It is highly advocating the concept of integrated education for social fulfillment.
- 3. To help visually handicapped students without distinction of cast, color and creed, to become independent and useful citizens of the country.
- 4.To give them training of skilled persons of the work suitable to their caliber and education to make useful and independent citizen's.
- 5. Institute dreams to embed computer education and assistive technology into lives of every visually impaired, bringing them close to the modern education It is an honor to be associated with you and we look forward to a successful and an impactful future.

Thanking you

P Sheiwal. President. Om Sai Welfare Association for The Blind and Disabled

> Om Sai Welfare Association For the Blind And Disanle (INDIA) President

# • Letter of facilities for Disabled students in library

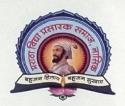

### Maratha Vidya Prasarak Samaj's Shrimati Vimlaben Khimji Tejookaya ARTS, COMMERCE & SCIENCE COLLEGE

(Tejookaya College)

Lam Road, Deolali Camp, Naka No. 6, Nashik - 422 401. (M.S) INDIA

NAAC Accredited "A" Grade with CGPA 3.11 (3rd Cycle)
Best College Award - 2023, SPPU Pune University

A STATE OF THE STATE OF THE STA

University of Pune

Dr. S. S. Kale M.Sc., Ph.D. Principal Affiliated to Savitribai Phule Pune University Id No. PU / NS / ACS / 029 (1984)

Center Code No.: 0168 AISHE - C - 41392 Jr. College Index No. J-13.07.007 Vocational Index No. J-13.07.902

## **Library Department**

# **Facilities for Physical Challenged Students**

The Department of Library is providing myriad of facilities and services to physically challenged students in the college. Library staff look after these students personally. The library has acquired 36 Braille books, 50 Audi-books and a screen reader software i.e. NVDA (Non-Visual Desktop Access).

The NVDA software is a free and open-source portable screen reader available for Window Operating System in 48 languages, providing feedback via synthetic speech and Braille, it enables blind peoples to access computers. The visually impaired students are allowed to sit in the Internet Section of the library and used the computers to complete their assignments, using this software.

P.V. Waray Librarian

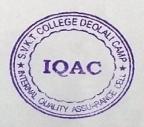

Dr. S.S. kale Principal

• College Phone No.: (0253) 2473132, 2473131, Fax: 2473132 • e-mail id: svktcollege@yahoo.co.in • website: www.mvpsvktcollege.ac.in

Central Office: Maratha Vidya Prasarak Samaj, Nashik, Shivaji Nagar, Gangapur Road, Nashik - 422 002.

• Phone No.: (0253) 2574511, 2573422 • Fax No.: (0253) 2579863 • e-mail id: ndmvpsamajnashik@yahoo.co.in • website: www.mvp.edu.in

### **Essential Software: A Screen Reader**

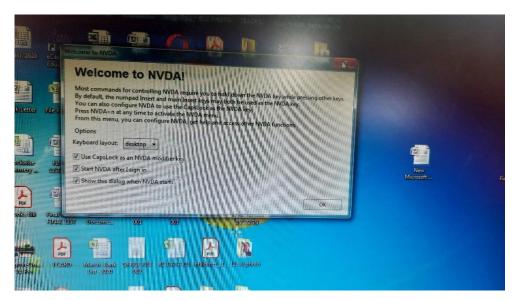

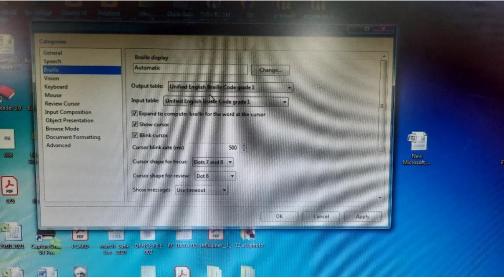

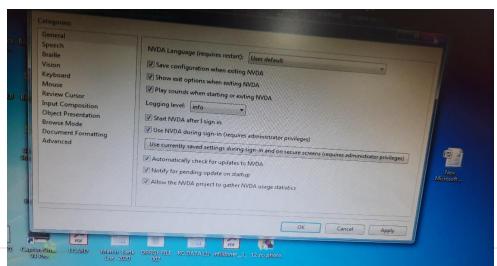

A screen reader is an essential piece of software for a blind or visually impaired person. Simply put, a screen reader transmits whatever text is displayed on the computer screen into a form that a visually impaired user can process (usually tactile, auditory or a combination of both). While the most basic screen readers will not help blind users navigate a computer, those with additional features can give people with visual impairment much more independence.

### **NVDA- Non Visual Desktop Access**

This is designed to help users who are new to Non Visual Desktop Access

(NVDA) learn the basic controls for testing web content, and to serve as a reference for the occasional NVDA user. Nonvisual Desktop Access (NVDA) is a free and open source screen reader for the Microsoft Windows operating system.

### **NVDA Screen Reader**

Non Visual Desktop Access (NVDA) is a free, open-source, portable screen reader for Microsoft Windows. The project was started by Michael Curran in 2006. NVDA is programmed in Python.

#### Start with NVDA:

- Choose Start, All Programs, NVDA, You will hear a tone to let you know NVDA is running in the background.
- To hear what is currently on the screen, start moving the mouse around NYD will read what is under cursor as you move the mouse. While NVDA is running you can use all of the standard Windows keyboard shortcuts as well
- To pause NVDA, press the Control key on your keyboard. Pressing the Control key again will resume NVDA.
- Most NVDA commands require you to use the Insert key on your keyboard to hear
- The title of the current window, press Insert, T. To hear the contents of the current window, press Insert, B.
- To quit NVDA, press Insert, Q.
- To start NVDA using the keyboard, press Control, Alt,

To help students with special needs campus has made tremendous strides, that buildings be accessible to those with physically impaired and visually challengeable.

# College has MoU with Om Sai Welfare Association for Blind and Disabled

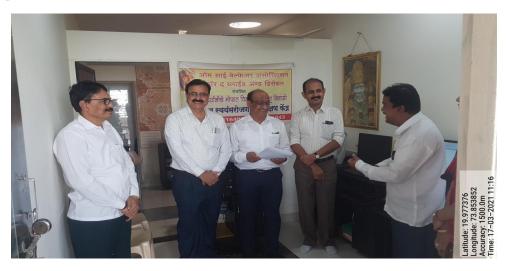

Principal Dr. V. J. Medhane the and Mr. Vikas Shejwal, signing MoU with Om Sai Welfare association for blind and disabled

**Ramp**: YES. In the college Ramps are used instead of staircases. Two main entrance doors provide these facilities for the use of people who move about in wheelchairs.

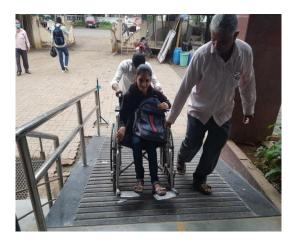

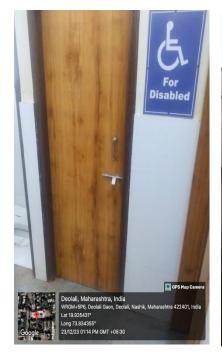

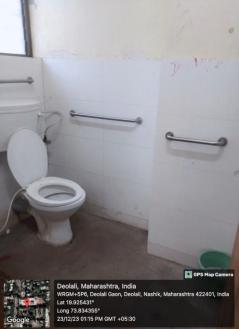

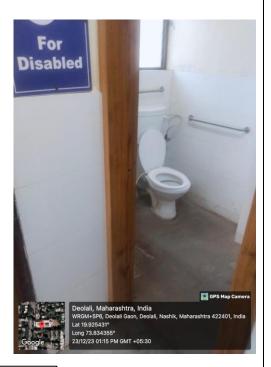

## Washroom for Divyangjan

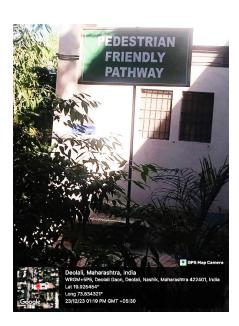

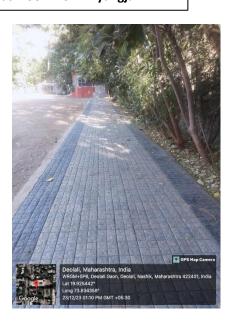

**Pedestrian Friendly Pathway for Divyangjan** 

**Scribes for Examination:** Yes provided. To transcribe the answers by the student in University examinations. The scribe facility is also provided for the students those who have difficulty in producing clear text or diagrams for many different reasons.

### मराठा विद्या प्रसारक समाजाचे,

श्रीमती विमलाबेन विमजी तैजूकाया कला, विज्ञान आणि वाणिज्य महाविद्यालय, वैबळाली कँप, जि.नाशिक, ४२२ ४०१ (महाराष्ट्र) मा.प्राचार्य, डॉ.एस.एस.काळे. एम.एस्सी.पी.एच.डी.

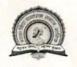

NAAC GRADE-A

Maratha Vidya Prasarak Samaj's, Smt. VimlabenKhimjiTejookaya Arts, Science & Commerce College, Deolali Camp, Dist. Nashik 422401, (Maharashtra) (Affiliated to the University of Pune) ID.NO.PU/NS/ASC/029/1984) Phone Office: 0253 – 2473132, 2473131

# To Whomever It May Concern Sub-Provision for Scribe for Examination

Our college has made available the list of scribe every year. However if there are any request for scribe the following students of our college are ready and have volunteered for the work. The divyangian/ Physically challenged students are also allowed to bring their own scribe for examination after obtaining due permission from University/Principal.

List of students available as scriber for examination.

| Year    | Name of the Scriber  | Class     | URN Number |
|---------|----------------------|-----------|------------|
| 2022-23 | Palade Paras Ramnath | T.Y.B.Com | 416035     |

(Dr.S.S.Kale)

PRINCIPAL

Smt. Vimlaten Krimii Tejookaya,
Arts, Science & College
Deolali - Camp (Nasik)

Supportive Teaching and Non-teaching staff in office & Exam section
 College staff members always help to divyangjan/physically disabled student such as in
 admission process, examination work, filling scholarship form, travelling from home to
 college etc.

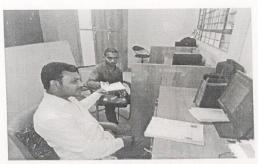

Besides these provisions the students have a friendly ambience to make them feel ease by sharing the common interest and considering their social responsibilities in making them one among. Thus the college provides a friendly aura to the physically impaired and visually challengeable students.

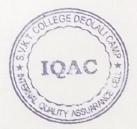

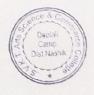